## **Table of Contents**

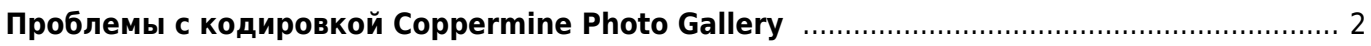

## <span id="page-1-0"></span>**Проблемы с кодировкой Coppermine Photo Gallery**

[coppermine](https://kibi.ru/tags/coppermine?do=showtag&tag=coppermine), [cpg,](https://kibi.ru/tags/cpg?do=showtag&tag=cpg) [mysql](https://kibi.ru/tags/mysql?do=showtag&tag=mysql)

Если Coppermine Photo Gallery в базе содержит текст в кодировке win-1251, а забугорный хостинг показывает все элементы из базы данных как вопросики, то помогает исправить в файле **include/functions.inc.php** функцию работы с базой данных:

```
function cpg_db_connect()
{
         global $CONFIG;
         $result = @mysql_connect($CONFIG['dbserver'], $CONFIG['dbuser'],
$CONFIG['dbpass']);
         if (!$result) {
                 return false;
 }
         if (!mysql_select_db($CONFIG['dbname']))
                 return false;
   // надо добавить следующую строку:
        mysql query("SET NAMES 'cp1251'", $result);
         return $result;
}
```
From: <https://kibi.ru/> - **Киби.ru**

Permanent link: **<https://kibi.ru/joomla/task12>**

Last update: **2010/04/02 15:44**

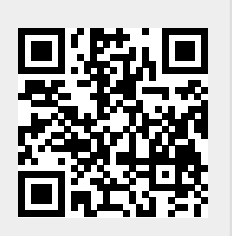